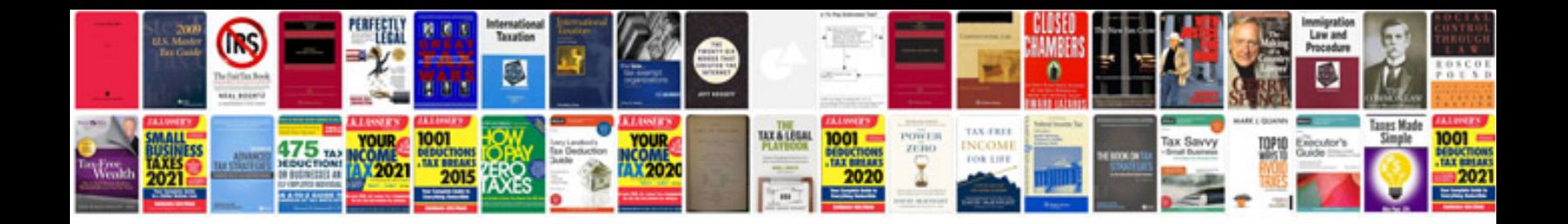

## **Flight manual**

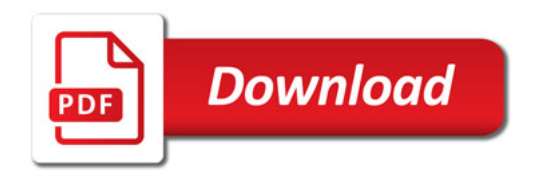

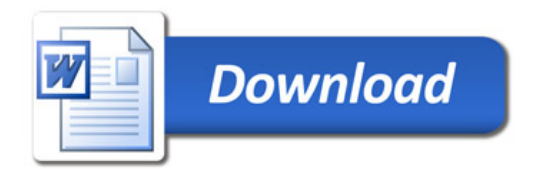